**Name:**

**Enrolment No:**

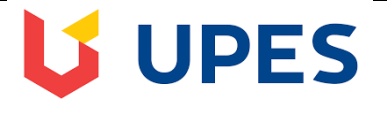

## **UNIVERSITY OF PETROLEUM AND ENERGY STUDIES**

## **End Semester Examination, December 2018**

**Course: MBA (BA)** 

## **Semester: III**

**Programme: Data Visualization (DSBA 8001)**

**Time: 03 hrs.** Max. Marks: 100

**Instructions: Kindly use the Superstore database available with Tableau software**

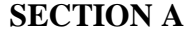

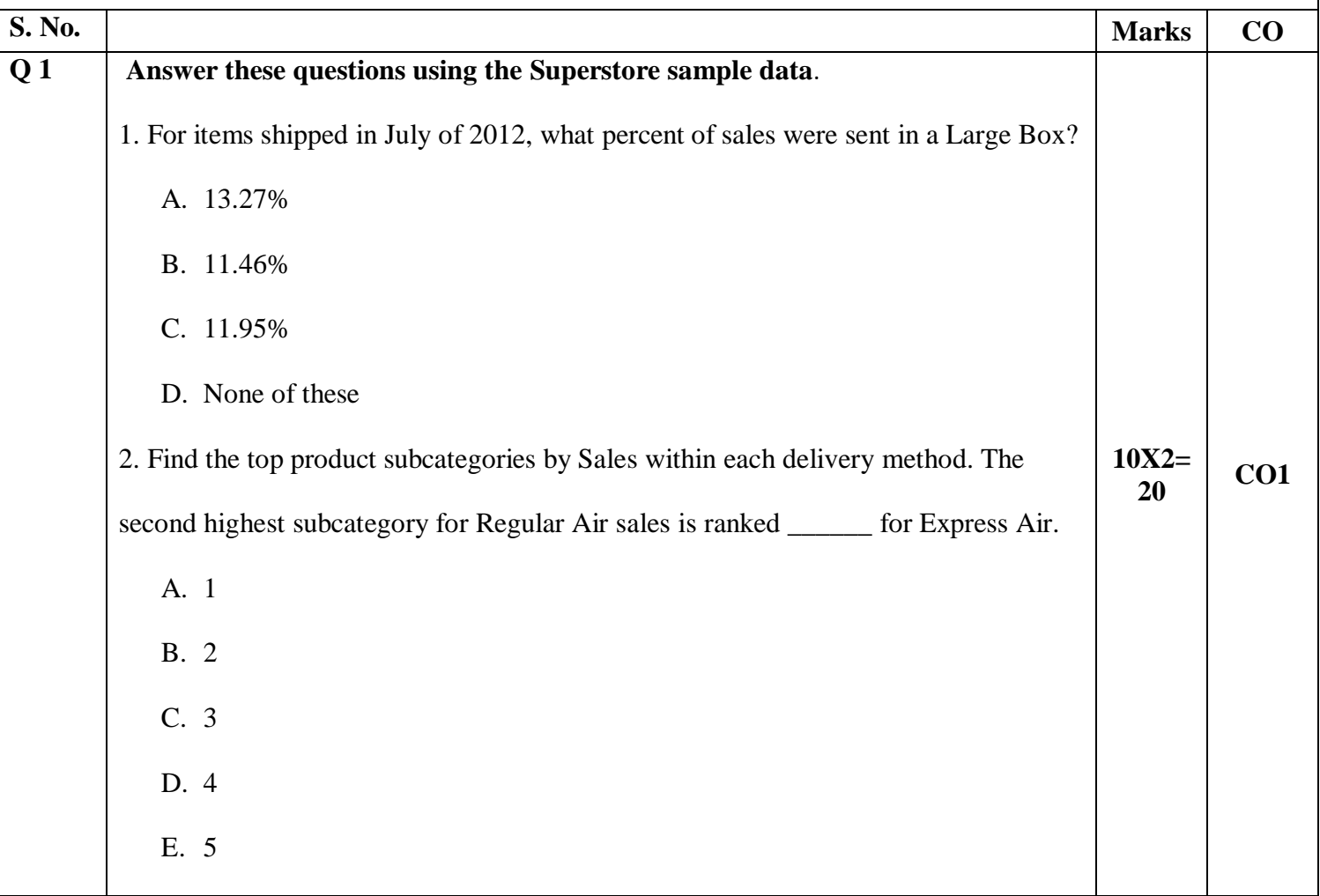

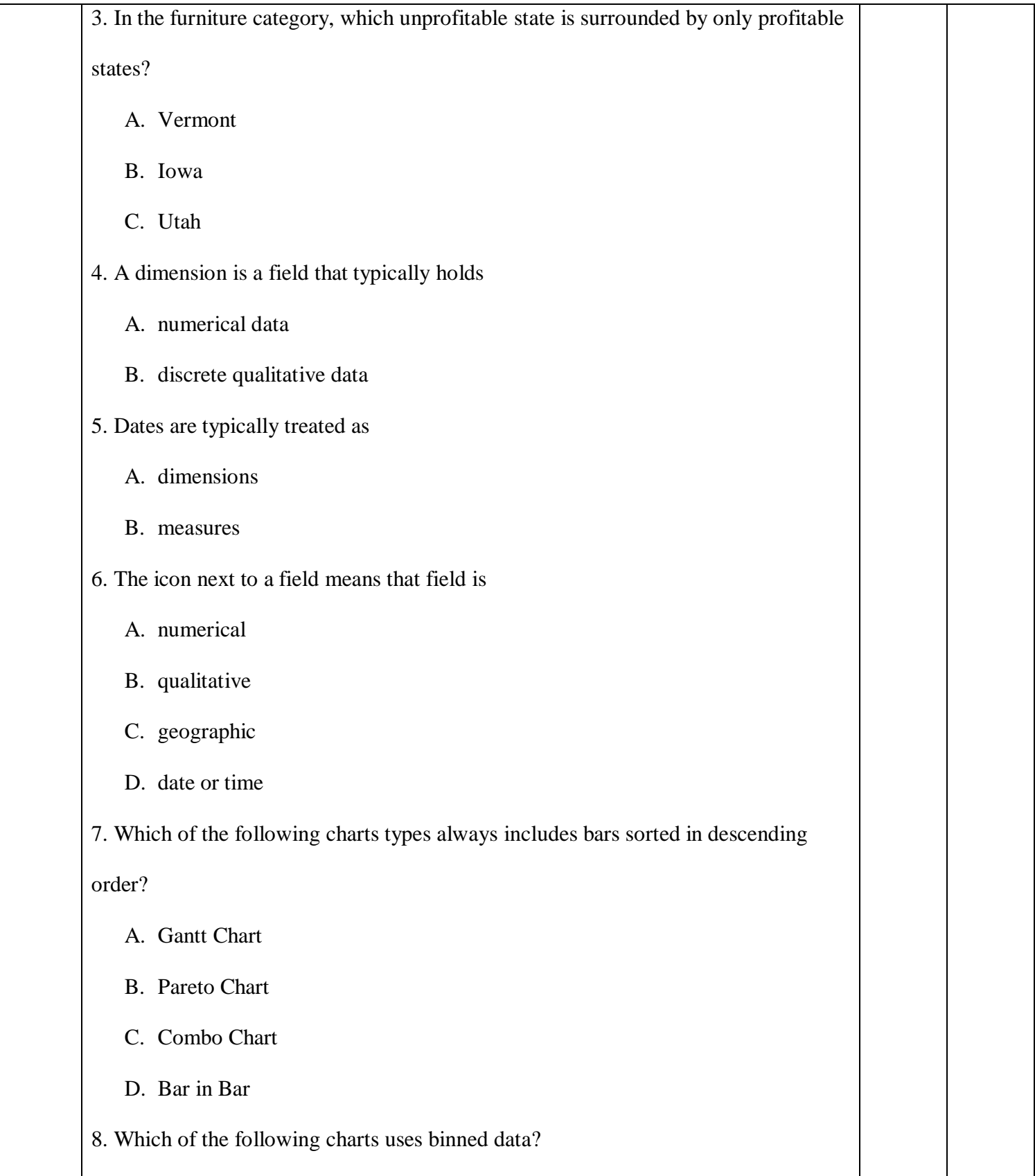

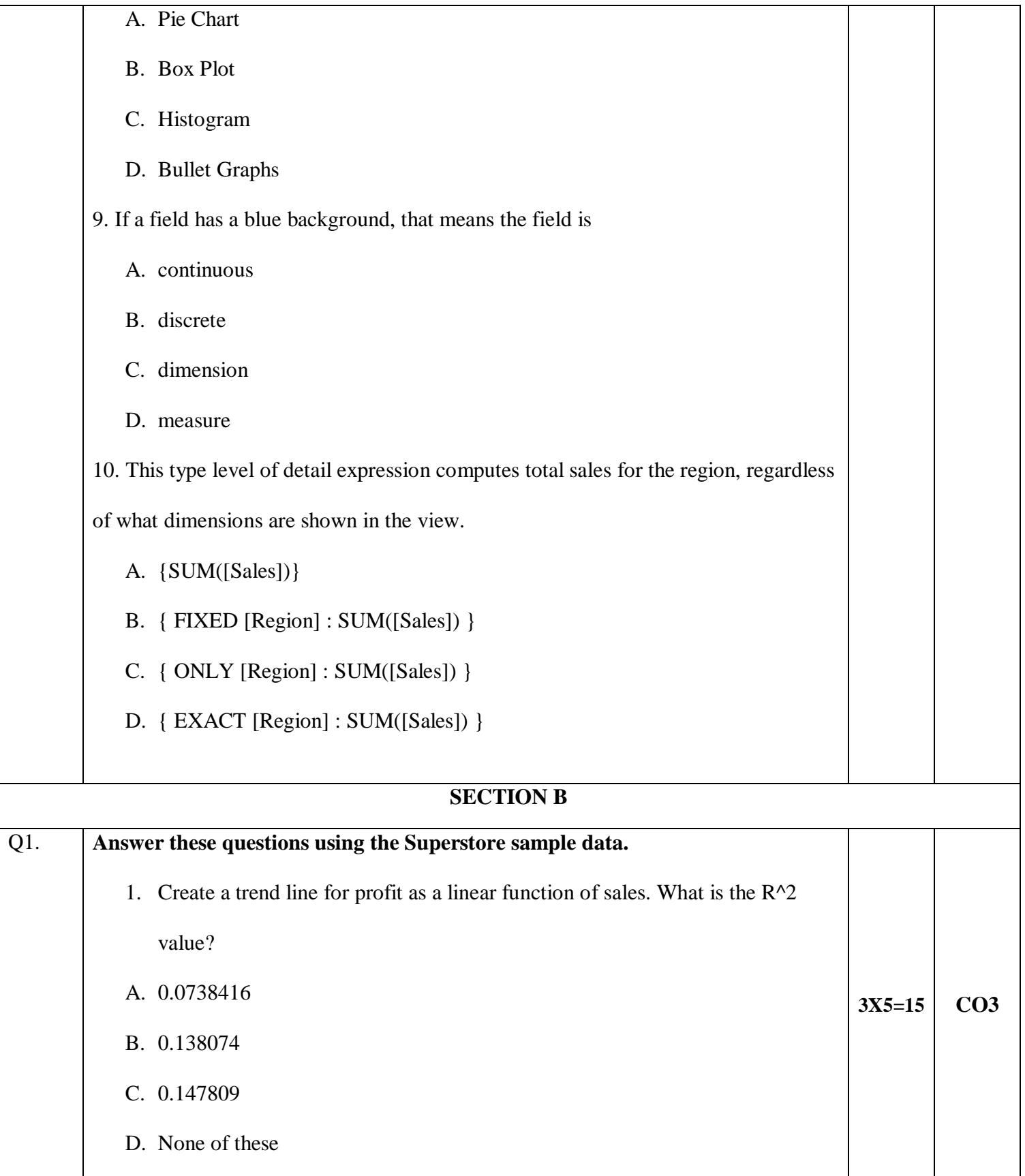

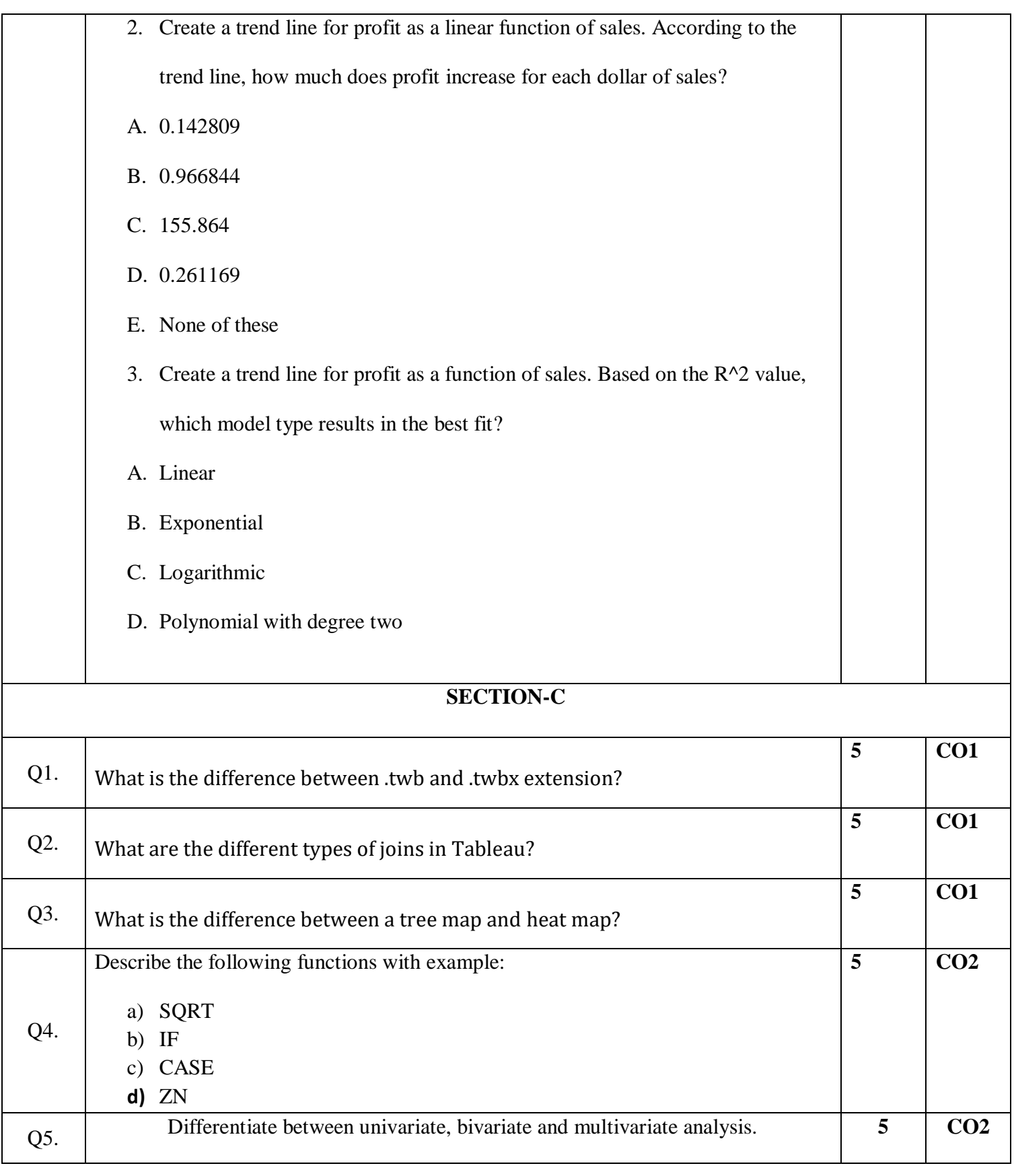

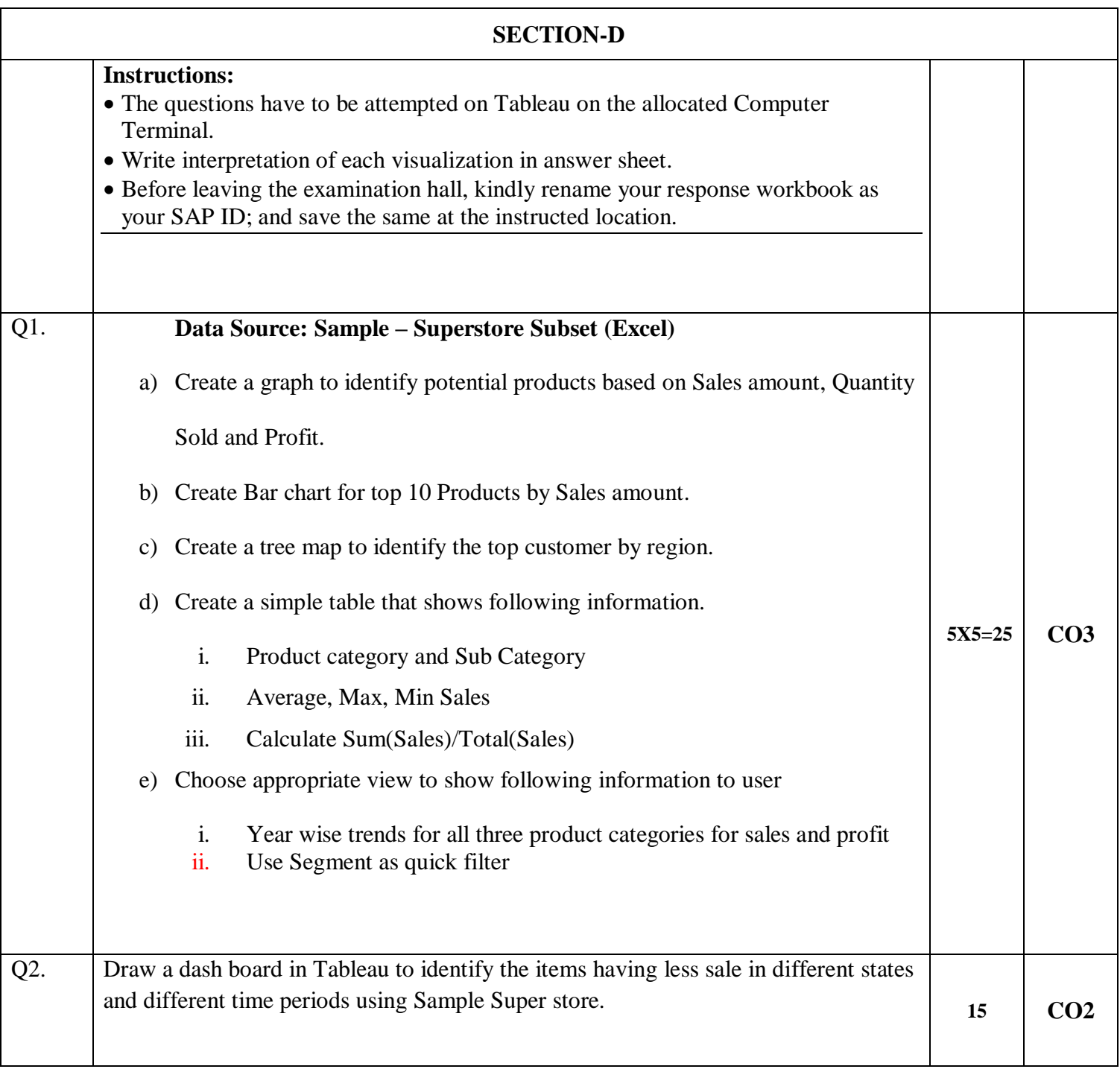